# **A very simple 8-bit RISC processor for FPGA**

S. de Pablo, J.A. Cebrián, L.C. Herrero University of Valladolid E.T.S.I.I., Paseo del Cauce, s/n 47011 Valladolid (Spain) sanpab@eis.uva.es

#### **Abstract**

*This article presents the "RISCuva1" processor, a very simple 8-bit RISC processor for FPGA. Its most important feature is that this processor is very simple. Its Verilog code has about 120 sentences, and most of them are easy to understand. It would be a good starting point for students who need to know how processors work and for those engineers who wish to design their own processor. The proposed processor has been physically tested on Xilinx SpartanIIe FPGAs with a performance of 40 MIPS in -6C grade devices.* 

### **1. Introduction**

Over the past 40 years, it seems that Moore's Law [9] has been true: from 50 transistors per chip we have reached to more than 50 million transistors, doubling every two years. We may think, why not, that in the near future the number of *processors* per chip would also duplicate every two years. Most personal computers have nowadays two processor cores on a chip. Several student works at the University of Valladolid (Spain) are also in that trend: first we synthesize on a Xilinx FPGA a third party processor [2], then we run three DSP processors to control a photovoltaic system [3][11] and now we have implemented six small general-purpose processors for an audio-RF application [1].

This paper presents a very simple 8-bit general purpose processor for FPGA called "RISCuva1". Its small Verilog code demonstrates that it is very easy to design a simple core with processing capabilities. The processor size, performance and external interface are similar to Xilinx *picoBlaze*, created by Ken Chapman [4], but this one can execute bigger programs. Its internal architecture has been inspired in Jan Gray's GR0000 [5]. More FPGA processors can be found at [6][8][10].

 A.B. Rey Polytechnic University of Cartagena Ant. Cuartel de Antiguones (C. de la Muralla) 30202 Cartagena, Murcia (Spain) alexis.rey@upct.es

#### **2. Main features of the RISCuva1**

The RISCuva1 is an 8-bit general-purpose RISC processor with Harvard architecture: it gets instructions on a regular basis using dedicated buses to its program memory, executes all its native instructions in just one clock cycle and exchanges data with several devices using other buses. It allows one source of interrupts.

#### **Figure 1. Processor external connections.**

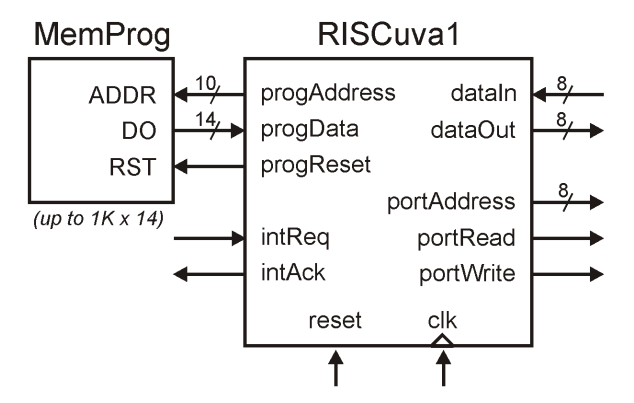

This processor can execute programs with up to 1024 instructions (the equivalent *picoBlaze* is limited to a quarter of it) and it exchanges data through 256 ports, all of them with indirect access and 32 of them –from 224 to 255– also with direct access. The later are more intended for specific devices, such as an external stack for data o several seven-segment displays. In addition, it has special instructions to access external ports in sequential mode, a great feature for compilers who continuously access to multi-byte data.

Internally it has sixteen 8-bit general purpose registers that can be used in all operations. It includes twelve native operations (arithmetic, logic and bit rotation), but it also execute others as *"macros"* (see tables 2 and 3).

To make decisions it uses only two flags, 'Zero' and 'Carry', that are enough for most situations. With them it can evaluate up to four conditions. It also has unconditional jumps ('goto'), jumps to subroutines

('call') and return from them ('ret' and 'reti'). Its internal stack for returning addresses allows up to 16 nested subroutines<sup>1</sup>. This stack also keeps the value of flags during interrupt execution.

This processor has been synthesized and tested at a system frequency of 40 MHz (40 MIPS) on SpartanIIe-6C devices. Its frequency can be extended up to 85 MHz when it is implemented standalone<sup>2</sup>.

# **3. The instruction set**

The instruction set of the RISCuva1 has been designed following several rules:

- All instructions are executed in just one clock cycle. Doing so, processor is simpler, smaller, faster and easier to understand.
- The instruction code is received at the beginning of each cycle, all operations are executed during the clock period, and results are stored at the end of it.
- ALU operations take two operands from registers and store the result in one of them.
- No hardware nor binary codes have been used for several instructions ('inc', 'nop', …) that can be executed using other instructions (an 'add' may replace an 'inc', an so on).
- External read and write operations are synchronous.

The result, as shown in table 1, is very simple. It consists of 29 different instructions, but it can execute a lot of macros with them.

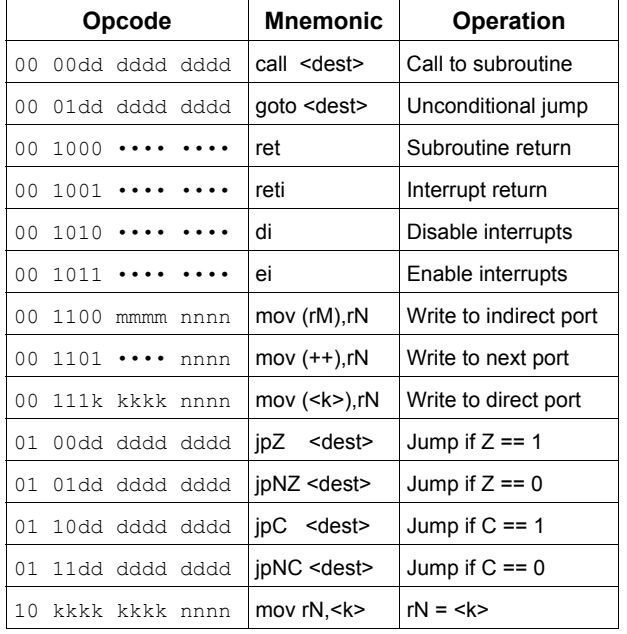

**Table 1. RISCuva1 instruction set.** 

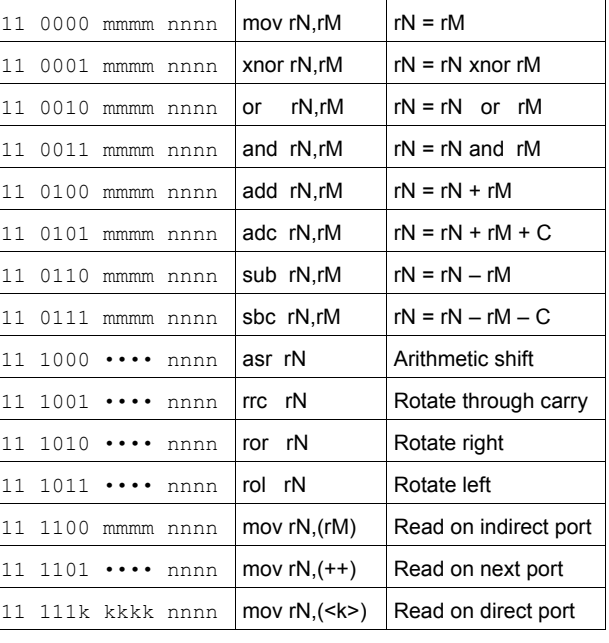

Flag 'Z' is affected by all '1x xxxx' operations (those who change a register) and flag 'C' changes only when '10 00xx', '10 01xx' or '10 10xx' instructions (ALU operations) are used.

All jumps use only 10 bits to address their destination, so programs are limited to 1024 instructions. This length would be more than enough for most applications, such as USB controllers [12] and others. Anyway, it is four times more than classic *picoBlaze* [4], and it can be extended in the same way.

External data access is quite good: its indirect addressing allows the processor to manage variables and lists on data memory and its direct addressing provides easy access to peripherals. Additionally, a sequential access improves multi-byte data manipulation, a nice feature for compilers<sup>3</sup>.

Anyway, this instruction set seems to be very poor: it has no direct increment nor decrement instructions, a 'nop' instruction cannot be found, and it would be nice to find others like 'push', 'pop', etc. To solve all these deficiencies, a basic macro set has been included in the assembler program, as shown in table 2: it replaces several instruction-like constructions by one or more processor native instructions who work in the same way, including the effect on flags. But if programmers want to use them, they must follow several conventions: *registers 'r0' and 'r1' must be locked at '0x00' and '0x01' from the beginning of all programs, and register 'r2' must not be used* (mainly for advanced macro set, see table 3).

 $1$  It is very easy to increment the stack to 32 levels or even more.

<sup>2</sup> The processor core can be compiled at 85 MHz on -6 devices, but its performance decreases to 40 MHz when it is connected to a BlockRAM program memory and other peripherals.

 <sup>3</sup> When compilers manage multi-byte variables ('int', for example) they need one indexed access –included here as a macro– to the first byte, and then other accesses to sequential addresses.

| <b>Macro</b> | <b>Equivalent</b>                   | <b>Operation</b>          |
|--------------|-------------------------------------|---------------------------|
| nop          | mov r <sub>0</sub> , r <sub>0</sub> | Do nothing (keep Carry)   |
| inc rN       | add rN,r1                           | $rN = rN + 1 (r1 = 1!)$   |
| dec rN       | sub rN,r1                           | $rN = rN - 1 (r1 = 1!)$   |
| not rN       | xnor rN,r0                          | Bit inversion $(0 = 0!)$  |
| neg rN       | not rN; inc rN                      | $rN = -rN$                |
| xor rN,rM    | xnor rN, rM; not rN                 | $rN = rN$ xor $rM$        |
| cmp rN,rM    | mov r2,rN; sub r2,rM                | Compare two registers     |
| setC         | and r <sub>0</sub> , r <sub>0</sub> | Set the Carry flag        |
| clrC         | or $r0.r0$                          | Clear the Carry flag      |
| rlc rN       | adc rN,rN                           | Rotate left through carry |
| sl0 rN       | add rN, rN                          | Shift left adding 'zero'  |
| sl1 rN       | setC; rlc rN                        | Shift left adding 'one'   |
| sr0 rN       | clrC; rrc rN                        | Shift right adding 'zero' |
| sr1 rN       | setC; rrc rN                        | Shift right adding 'one'  |
| push rN      | mov (255), rN                       | Send value to data stack  |
| pop rN       | mov rN, (255)                       | Get from data stack       |
| break        | Not documented                      | Simulator break-point     |
| halt         | qoto <pc></pc>                      | Stop the processor        |

**Table 2. RISCuva1 basic macro set.** 

The main advantage of *not* including these instructions in the processor hardware is that the result is simpler, so smaller and faster. The instruction decoder will implement logic functions with less inputs, an important feature when an FPGA is the main target of this design.

| Macro           | <b>Equivalent</b>                    | <b>Operation</b>           |
|-----------------|--------------------------------------|----------------------------|
| and rN, <k></k> | mov $r2, < k>$ ; and $rN, r2$        | AND with constant          |
| rN, < k<br>or   | mov $r2, < k>$ ; or $rN, r2$         | OR with constant           |
| xor rN, <k></k> | mov $r2, < k>$ ; xor $rN, r2$        | <b>XOR with constant</b>   |
| add rN, <k></k> | mov r2, <k>; add rN, r2</k>          | ADD with constant          |
| adc rN, <k></k> | mov $r2, < k>$ ; adc $rN, r2$        | ADC with constant          |
| sub rN, <k></k> | mov $r2, < k>$ ; sub $rN, r2$        | SUB with constant          |
| sbc rN, <k></k> | mov $r2, < k>$ ; sbc $rN, r2$        | SBC with constant          |
| clr rN          | mov rN,0                             | Clear a register           |
| clr rN":rN':rN  | cir rN; cir rN'; cir rN"             | Clear multi-byte<br>value  |
| not rN":rN":rN  | not rN; not rN'; not rN"             | Invert multi-byte<br>value |
| inc rN":rN":rN  | add $rN$ , $r1$ ; adc $rN$ ', $r0$ ; | Increment multi-           |
|                 | adc rN",r0                           | byte value                 |
| dec rN":rN":rN  | sub rN,r1; sbc rN',r0;               | Decrement multi-           |
|                 | sbc rN",r0                           | byte value                 |

**Table 3. RISCuva1 advanced macro set.** 

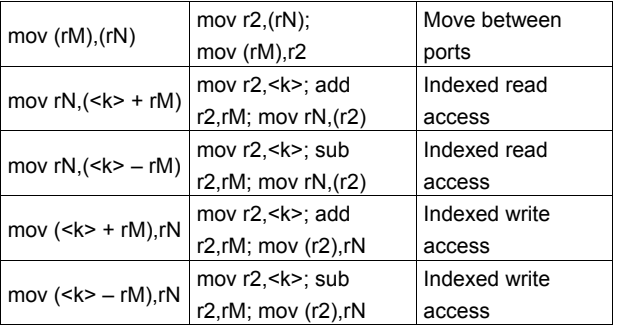

These advanced macros, and others not shown in these tables, are included to ease programmers work.

## **4. Verilog source code**

The internal architecture of this processor is RISC like. It executes all of its native instructions regularly, in just one clock cycle. Soon after the rising edge of the clock signal, a 14-bit instruction code is received from the program memory; these bits are decoded in order to execute all duties involved by the instruction; when the following rising edge arrives, all processor parts are prepared to update to newer values, and the address of the following instruction *has been sent* to the program memory to receive a new instruction code.

The Verilog code of this processor begins, as usual, with a declaration of its ports. It uses a 'clk' signal for synchronization and an active high 'reset'. This processor is connected to a private program memory through three signals: it sends the address of the *following* instruction using 'progAddress'; on the rising edge of the next clock cycle it receives the 14-bit code of the current instruction on 'progData'. This processor also sends a 'progReset' signal to clear the 'progData' value received from the program memory in order to reset or interrupt the processor4.

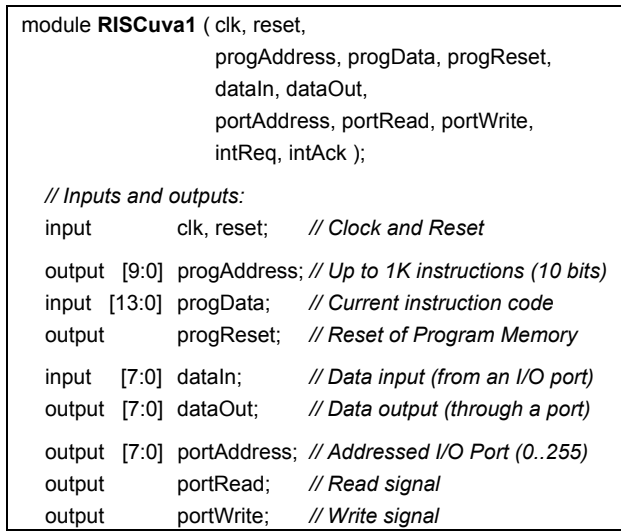

 4 This technique was first used by Jan Gray [5]: a RST signal clears the data output of program memory when Xilinx BlockRAM are used, and then processor executes a 'call 0' (0x0000) instruction.

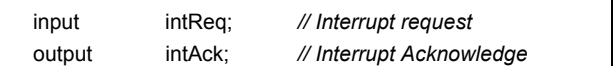

Now we must decode the instruction code we receive from program memory: all instructions are executed in one clock cycle and each bit or group of bits has a meaning for it.

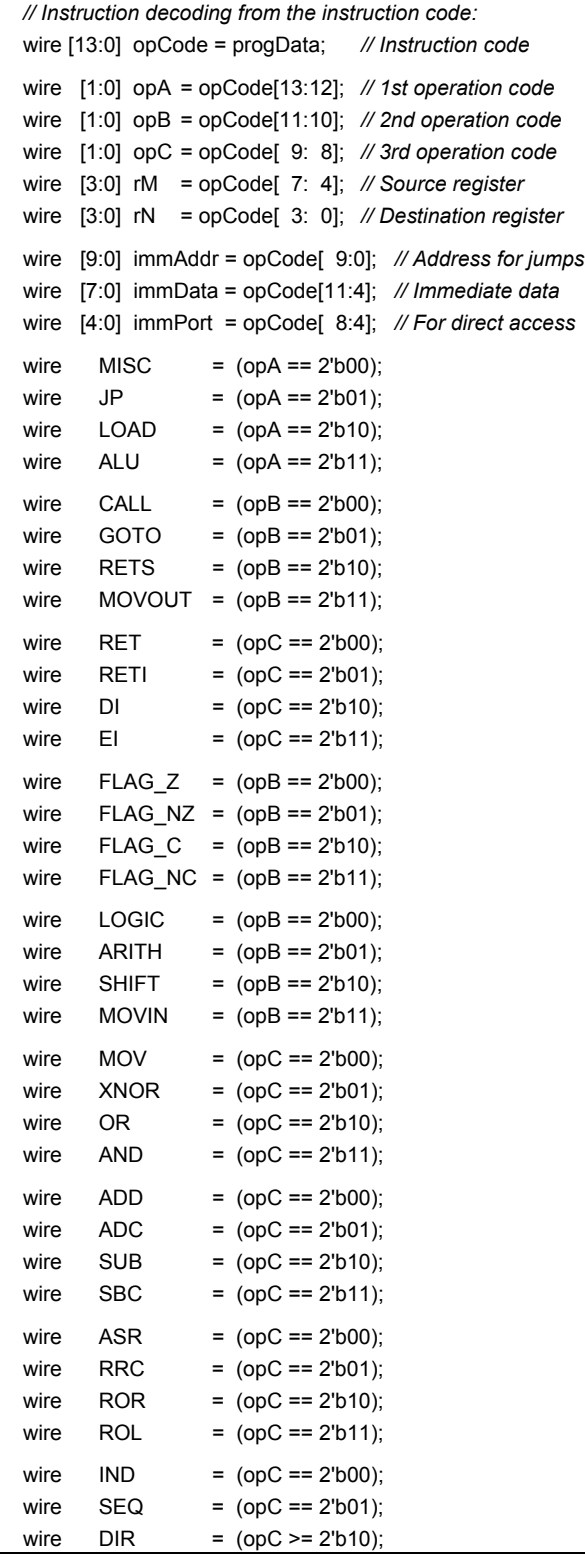

After these definitions, at least several general resources must be introduced: two DFF used by flags, an 8-bit bus used to collect the results of all operations, and the 12-bit output of the internal stack used to store returning addresses of subroutines and flags during interrupts. They will be referred before their implementation.

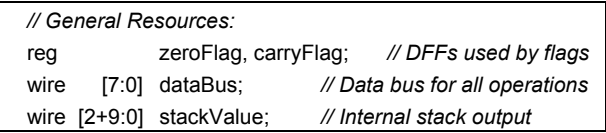

Now we can begin with the design of several units that compose the processor. The first one is the register file, a dual-port memory [7] used to store the 8-bit values of 'r0' to 'r15' registers. It allows two asynchronous reads at the beginning of each clock cycle and one synchronous write at the end of it.

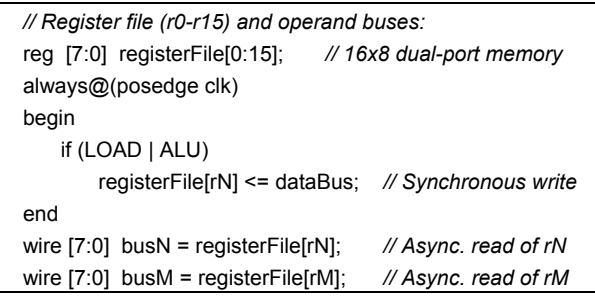

The data interface is very easy because all accesses are synchronous and they are executed in just one clock cycle. The address signal 'portAddress' chooses between the direct port given by the instruction code, the indirect value given by a register, or the last address used incremented by one. Read and write signals are simply decoded from the instruction code and the output data always comes from a register.

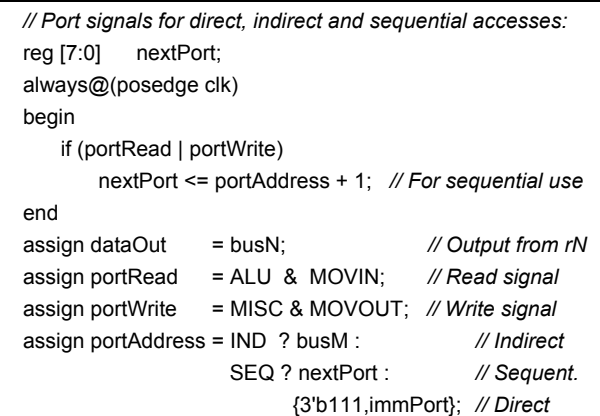

The ALU for logic operations computes all its functions and then selects the needed result. The carry of this unit has a special meaning: it will be '1' for any

'and' operation and '0' for any 'or' one, so 'setC' and 'clrC' functions (that set and clear the carry flag) are implemented as macros with no additional cost. Carry flag will be kept constant on all register movements to allow several macros. The whole unit can be synthesized using only eight LUT4 and one LUT3.

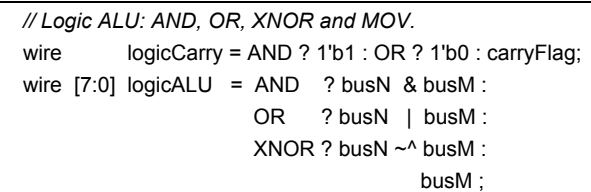

The full adder/subtracter for arithmetic operations implements its four operations using a single chain of LUTs.

```
// Arithmetic ALU: ADD, ADC, SUB and SBC. 
wire [7:0] arithALU, altM:
wire arithCarry, x, y, z;
assign x = ADD ? 1'b0 : ADC ? carryFlag :SUB ? 1'b1 : ~carryFlag;
assign altM = (SUB | SBC) ? \sim busM: busM;
assign \{z, \text{arithALU}, y\} = \{\text{busN}, 1 \text{'b1}\} + \{\text{altM}, x\};assign arithCarry = (SUB | SBC) ? ~z : z;
```
The shifter ALU is very similar to the logic one. Only 'asr' and 'rrc' operations are required, because other shifts and rotations can be replaced through *macros*, but 'ror' and 'rol' bit rotations are also included.

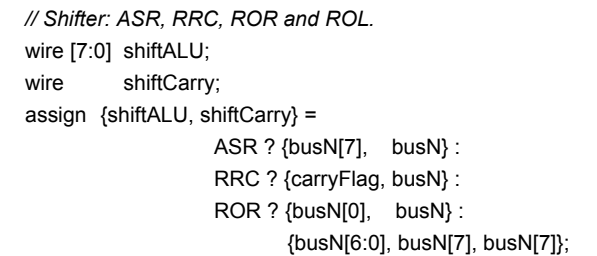

Finally all possible results are collected in a tristate bus. It consumes no additional resources and its delay is meaningless in comparison with a full multiplexer.

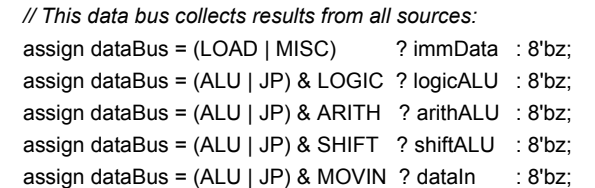

The control part of this processor may begin with the interrupt controller, who has three DFFs: 'userEI' allows user to enable or disable interrupts; 'intAck' is an output than acknowledges the interrupt; and 'callingIRQ' is used, with 'validIRQ', to coordinate the processor response when an IRQ is attended. Several instructions, those excluded by 'mayIRQ', are preserved from being interrupted: 'di', 'ei' and 'reti' for a clean work and all external accesses to allow sequential mode and, if wanted, wait states (not included in this design).

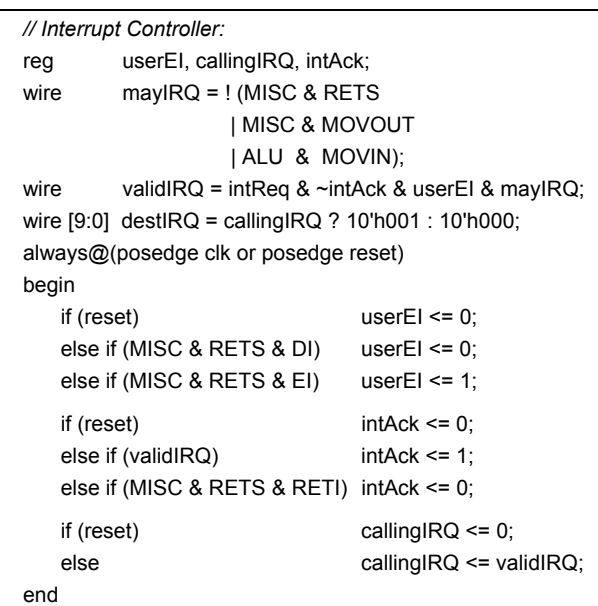

Following we describe two DFFs to store flags ('Z' and 'C'), that are updated only when needed. This is an important feature that allows lots of macros and extends flag use possibilities.

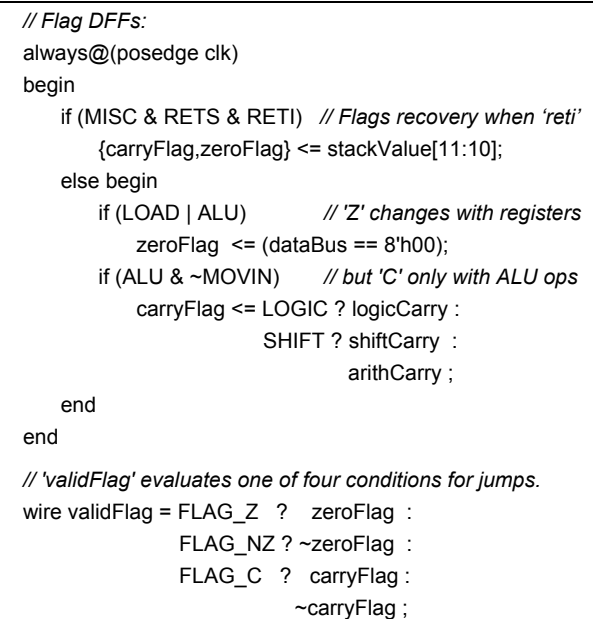

The "Program Counter" of this processor, in order to make it simpler, has only three functions: it can load a new immediate address on jumps, load a returning address when subroutines end, or increment itself otherwise. When this processor is connected to a

synchronous reading program memory, like Xilinx BlockRAM, the 'progAddress' signal must be connected to 'nextPC' rather than 'PC', because of the registered nature of the program memory data output. Additionally, the synchronous 'RST' signal must be controlled to get a 'call 0x0000' instruction (codified as 0x0000) at reset time and a 'call 0x0001' when interrupts are acknowledged. Thanks to Jan Gray [5] for this idea.

```
// Program Counter (PC): the address of current instruction. 
 reg [9:0] PC; 
 wire [9:0] nextPC, incrPC; 
wire onRet = MISC & RETS & (RETN | RET);
wire onJump = MISC & (GOTO | CALL) | JP & validFlag;
assign incPC = PC + (callingIRQ ? 0 : 1);
assign nextPC = onRet ? stackValue[9:0] : 10'bz;
 assign nextPC = onJump ? immAddr | destIRQ : 10'bz; 
assign nextPC = !(onRet | onJump) ? incPCC : 10'bz; always@(posedge clk) 
 begin 
    PC <= nextPC; 
 end 
// When using Xilinx BlockRAM as program memory: 
 assign progAddress = nextPC; 
assian progReset = reset | validIRQ:
```
To implement the last feature of this processor, an internal stack for returning addresses and flags, we use a single-port distributed 16x12 memory and a pointer.

```
// Internal stack for returning addresses (16 levels): 
 reg [3:0] SP; // Stack Pointer register
 always@(posedge clk or posedge reset) 
 begin 
   if (reset) SP \le 0;
   else if (MISC & CALL) SP \leq SP + 1; else if (MISC & RETS & (RETN|RETI)) SP <= SP – 1; 
 end 
wire [3:0] mySP = (CALL | GOTO) ? SP : SP - 1;
 reg [2+9:0] stackMem[0:15]; // Stack 16x12 memory
 always@(posedge clk) 
 begin 
    if (MISC & CALL) // Keep returning address and flags
        stackMem [mySP] <= {carryFlag, zeroFlag, incrPC}; 
 end 
 assign stackValue = stackMem[mySP];
```
At last we reach the end of this small module, with about 120 Verilog sentences. It uses 148 LUT45 and 70 TBUF when compiled for speed.

endmodule */// RISCuva1 (all in one file!)*

## **5. Programming example**

An integrated development environment (IDE, see figure 2) with a 'C'-like assembler<sup>6</sup>, a simulator and emulator has been developed for this processor. The RISCuva1 capabilities can be observed in the following programming example.

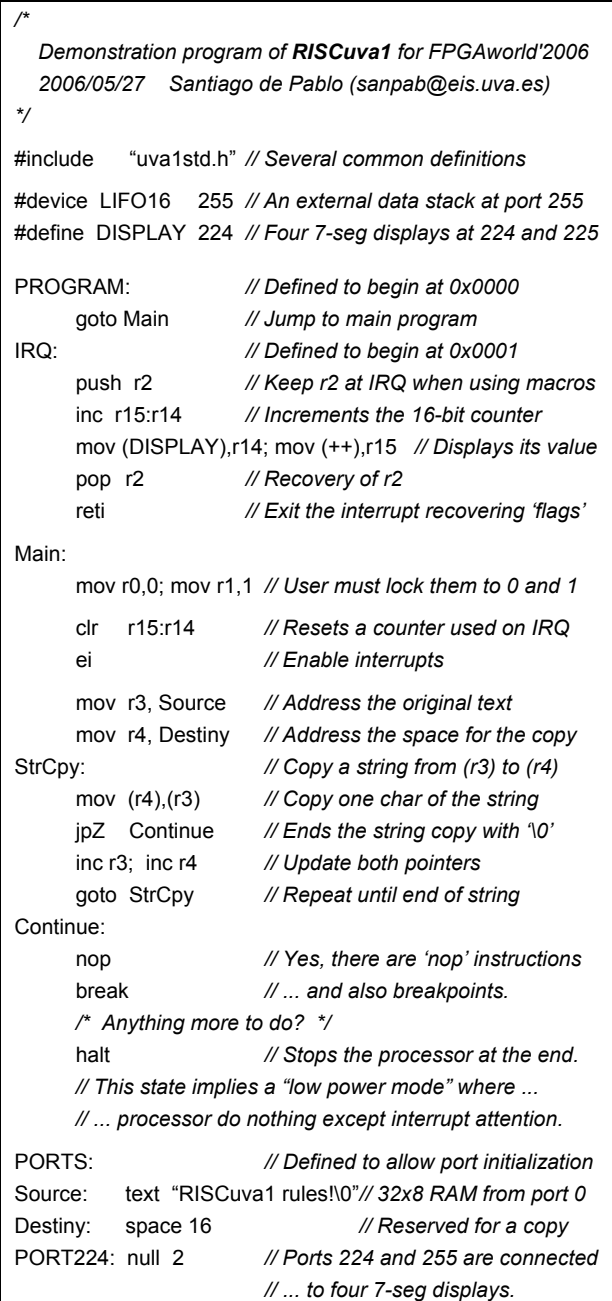

This program begins with three declarations after a multi-line comment: it includes several common definitions from a file, instantiates a 16-level LIFO stack for the simulator at port 255 and defines the 'DISPLAY' string to address four seven-segment displays that are

The implementation result on a XC2S300E was 84 slices, less than 3% of the device. *PicoBlaze* uses 154 logic cells as can be seen on Xilinx Press Release #0270.

 $6\quad$ A 'C' compiler for fixed point values is under work.

attached to ports 224 and 225. The external data stack allows 'push' and 'pop' macroinstructions.

User programs begin at 0x0000 address. The 'PROGRAM' string, defined at "uva1std.h" file as '0x0000', is used as an *absolute label* to prepare the assembler for programs. Other similar strings are 'IRQ' (assigned to 0x0001), 'PORTS' (assigned to 0x4000, the assembler knows what to do), 'PORT224' (assigned to 0x40E0), etc.

This small demonstration program has a main program (beginning at the *relative label* 'Main:') who copies a string located on data memory using ports to access it. A small interrupt subroutine has also been included (at 'IRQ:') which increments and displays a 16 bit counter. Multi-byte macros and one sequential access are used in this program to show the processor-plusassembler low level possibilities.

**Figure 2. An image of the IDE of this processor.** 

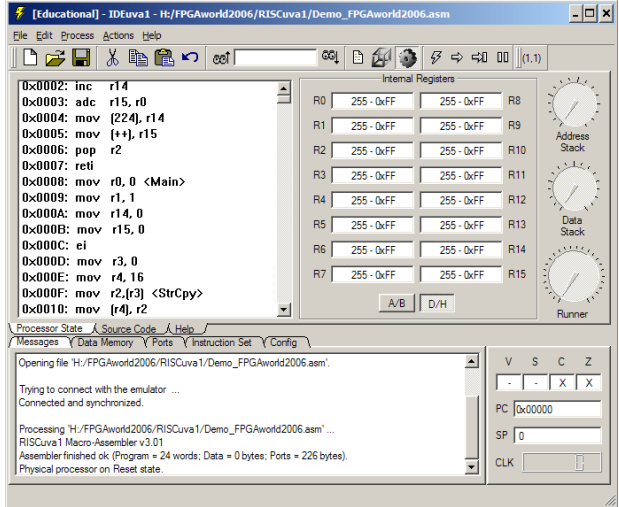

# **6. Conclusions**

This article has presented a small and easy to understand processor developed using Verilog for FPGA. It is very similar in size and features to *picoBlaze*, but it improves its possibilities. It would be a good starting point for students who need to know how processors work and for those engineers who wish to design their own processor.

It executes all the instructions in one clock cycle, including jumps, returns from subroutines and external accesses. A sequential access to ports has also been included for compilers who make an intensive use of

multi-byte data. The assembler of this processor is full of macros that extend the native instruction set to facilitate low level programming.

#### **7. Acknowledgments**

The authors would like to acknowledge the financial support of the *Junta de Castilla y Leon* under grants VA004B06 and VA021B06. Our thanks also to those students of our University who work hard and contribute to develop this processor and others, their Integrated Development Environments and their peripherals.

### **References**

- [1] R. Aceves, *Desarrollo de un enlace inalámbrico para telefonía fija empleando una FPGA*. Final Project at the ETSII, University of Valladolid, Spain, 2006.
- [2] M. Alonso, *Diseño de un Entorno de Desarrollo de Alto y Bajo Nivel para un Procesador de Propósito General integrado en FPGA*, Final Project at the ETSII, University of Valladolid, Spain, 2003.
- [3] J. del Barrio, *Desarrollo sobre FPGA de un Emulador de una Planta de Microgeneración Eléctrica*, Final Project at the ETSII, University of Valladolid, Spain, 2004.
- [4] K. Chapman, "PicoBlaze 8-Bit Microcontroller for Virtex-E and Spartan-II/IIE Devices", Xilinx XAPP213 (v2.0), online at *http://www.xilinx.com/xapp/xapp213 .pdf*, December, 2002.
- [5] J. Gray, "Designing a Simple FPGA-Optimized RISC CPU and System-on-a-Chip", *DesignCon'2001*, online at *http://www.fpgacpu.org/gr/index.html*, 2001.
- [6] J. Gray, "FPGA CPU Links", on line at *http://www. fpgacpu.org/links.html*, September, 2002.
- [7] S. K. Knapp, "XC4000 Series Edge-Triggered and Dual-Port RAM Capability", Xilinx XAPP065, 1996.
- [8] J. Kent, "John's FPGA Page", online at *http://members. optushome.com.au/jekent/FPGA.htm*, January, 2002.
- [9] G. Moore, "Cramming more components onto integrated circuits", *Electronics Magazine*, 19 April, 1965.
- [10] Opencores: *http://www.opencores.org/*.
- [11] S. de Pablo et al., "A soft fixed-point Digital Signal Processor applied in Power Electronics", *FPGAworld Conference 2005*, Stockholm, Sweden, 2005.
- [12] I. Rodríguez, *Desarrollo en FPGA de un interfaz USB con un ordenador personal*, Final Project at the ETSII, University of Valladolid, Spain, 2005.